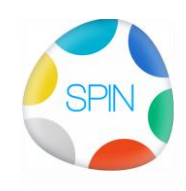

## **0000 Demo SPIN, SPIN zelf downloaden en installeren**

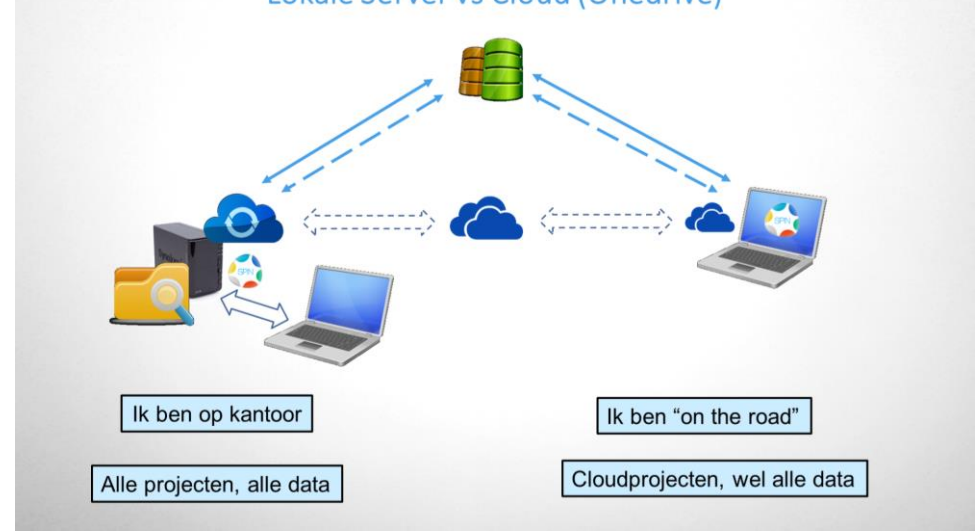

Een nieuw mijlpaal is gehaald: je kunt nu SPIN zelf installeren op een lokale computer! Lokale Server vs Cloud (Onedrive)

Voor reguliere SPINgebruikers:

Hoe het tot zover was:

- De programmatuur voor SPIN en de documenten stonden tot nog toe op een centrale locatie binnen het bedrijf. Daarmee konden onderhoudskosten minimaal gehouden worden en hadden alle gebruikers gelijktijdig de allernieuwste versie van de software.
- Met de tendens elders te werken dan op kantoor veranderde een en ander. Iedere keer de software binnenhalen (ca 20Mb) op het moment dat je opstart kost tijd. Daarop hebben we een SPINmodel ontwikkeld dat vanaf de server op een lokale computer geïnstalleerd kon worden. (SyncSPIN)
- Tegelijkertijd ontwikkelden we de mogelijkheid om sommige van de projecten met de bijbehorende documenten in een cloud te hosten. Dat begon bij één cloud (een nederlandse provider: STACK), maar zou net zo goed met andere clouds moeten kunnen werken.

De SPIN programmatuur nu:

- Kan (zonder IT-specialistische kennis) op een lokale computer geïnstalleerd en geüpdatet worden.
- Kan werken met lokale bestanden op een server of met bestanden in een cloud (o.a. Onedrive, Onedrive for business, Sharepoint, Googledrive, Dropbox, Box, STACK) net zoals je met SPIN al gewend was.

Wat betekent dat:

- **Eenduidige werkwijze**,
- **Gemakkelijk documenten genereren, opslaan en vinden**
- **Korte inwerktijd** door eenvoudige werkwijze en snel overzicht
- **Flexibele inzetbaarheid:** Medewerkers/ SPIN gebruikers kunnen (met de juiste configuratie) werken bij verschillende bedrijven zoals met SPIN gewoon is en zijn daardoor schakelbaar. Met de juiste configuratie kan er zo overgeschakeld worden

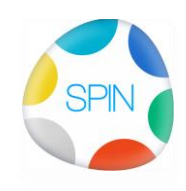

## **0000 Demo SPIN, SPIN zelf downloaden en installeren**

naar een ander bedrijf.

De toegang tot de database en bestanden wordt door het bedrijf bepaald.

- **Flexibele opslag:** Bestanden kunnen verschoven worden van een cloud naar een lokale server en vice-versa zonder dat er anders gewerkt hoeft te worden. Bijvoorbeeld: eerst lokaal werken, bij grote drukte naar een cloud en na afloop van het werk de data naar het (lokale) archief met readonly toegang waar het beschermd is tegen ransomware.
- **Cloud provider onafhankelijkheid**: Cloudservice naar keuze zonder dat u daaraan gebonden bent

De vernieuwde SPIN

- Werkwijze is hetzelfde gebleven
- Het concept van gescheiden interne documenten gepubliceerde documenten is hetzelfde gebleven
- Uiterlijk is gewijzigd (moderner uiterlijk)
- Lokale installatie
- Geen crashes meer bij inslapen van de laptop
- Sneller mobiel (laptop) toegankelijk doordat de software niet meer gedownload hoeft te worden
- Contacten importeren exporteren
- Darkmodus (vooralsnog alleen in SPINcontact) even horen wat de grebruikers daarvan vinden…

Het bekijken waard

- Visie (jip en janneke filmpje)
- Voordenken ipv nadenken
- Gebouwmonitor
- Consumentendossier
- Koppeling SPIN-BIM
- Publiceren gemakkelijker gemaakt
- Kwaliteitsborging met SPIN

Voor kennismaking met SPIN is er een SPINdemo versie:

- Je kunt er in zoeken en vinden en collecties maken (voor kwaliteitsborging, fasedocumenten, project-/gebouw-/oplever- en consumenten dossiers.
- Database is hierbij is readonly (je kunt dus geen documenten aanmaken)
- Toegang tot het stappenplan "SPIN leren" alle instructies voor SPIN zodat je SPIN kunt leren
- Koppelen met andere SPIN gebruikers (mits die toegang geven)

De demoversie kan gemakkelijk tot een professionele SPIN geüpgraded worden door registratie, toewijzing van een SPIN database en bestandenopslaglocatie.